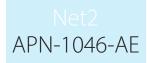

Paxton

# Configuring readers and keypads

#### Data formats

Paxton

If the Net2 application is running when a token is presented to a reader or a button pressed on a keypad for the first time, the unit will configure itself in the software automatically.

Some individual settings may need to be set manually. Readers and keypads are configured in the Door settings of each control unit.

The display below shows the settings corresponding to Reader 1 and Keypad 1 connected to that control unit.

| Net2 Access Control          | Main Entrance                                                                                                    |                                                                                                    |                              |
|------------------------------|----------------------------------------------------------------------------------------------------|----------------------------------------------------------------------------------------------------|------------------------------|
| 🖾 Events                     | ACU serial number: 12345678                                                                                                    |                                                                                                    |                              |
| 🛯 🤮 Users                    | Door name                                                                                                    | Main Entrance                                                                                                    |                              |
| Access levels Timezones      | Door open time (seconds)                                                                                                    | 7 ÷ seconds                                                                                                    | Cancel                       |
| Doors                        | Unlock the door during                                                                                                    | At no time                                                                                                    | Open door                    |
| 📕 Main Entrance              |                                                                                                    | Only unlock the door once a user has been granted access                                                                                                    |                              |
| - Areas                      |                                                                                                    | Silent operation                                                                                                    | Identity                     |
| 🕤 Anti-passback<br>🔯 Reports | 1                                                                                                    |                                                                                                    |                              |
| Roll call                    | Reader 1 Reader 2 Alarm 0                                                                                                    | Codes Events Fire alarm inputs Intruder Alarm Access rights                                                                                                    |                              |
| 💏 Net2 operators             | Reader details                                                                                                    |                                                                                                    |                              |
|                              | Name                                                                                                    |                                                                                                    |                              |
|                              | i vano                                                                                                    | Main Entrance (In)                                                                                                    |                              |
|                              | Reader type                                                                                                    | Paxton reader                                                                                                    | •                            |
|                              |                                                                                                    |                                                                                                    | •                            |
|                              | Reader type                                                                                                    | Paxton reader                                                                                                    | ▼<br>▼<br>New <u>f</u> ormat |
| Net2 actions                 | Reader type<br>Keypad type<br>Token data format                                                                                                    | Paxton reader<br>Paxton keypad                                                                                                    | ▼<br>▼<br>New <u>f</u> ormat |
| Net2 actions                 | Reader type<br>Keypad type<br>Token data format                                                                                                    | Paxton reader<br>Paxton keypad<br>Default ▼                                                                                                    |                              |
| Open door                    | Reader type     Keypad type     Token data format     Operating mode     Reader operating mode                                                                                                    | Paxton reader Paxton keypad Default                                                                                                    | ▼<br>▼<br>New format         |
| Open door                    | Reader type Keypad type Token data format Operating mode Reader operating mode Image of the type of the type of type of the type of type of | Paxton reader Paxton keypad Default  I oken only is allows for different reader operation during a selected timezone.                                                           |                              |
| Open door                    |                                                                                                    | Paxton reader Paxton keypad Default                                                                                                    |                              |
| Open door                    | Reader type     Reader type     Token data format      Operating mode     Reader operating mode     I'' Timed operating modes - Thi                                                                                                    | Paxton reader Paxton keypad Default  I oken only is allows for different reader operation during a selected timezone.                                                           | •                            |
| Open door                    | <ul> <li>Reader type</li> <li>Reader type</li> <li>Keypad type</li> <li>Token data format</li> <li>Operating mode</li> <li>Reader operating mode</li> <li>Timed operating modes - Thi</li> <li>During this timezone:</li> <li>This reader will operate as:</li> </ul>                                                                                                    | Paxton reader         Paxton keypad         Default         Image: Token only         is allows for different reader operation during a selected timezone.         Out of Hours | •                            |

#### Name

The default name for reader 1 is [Door name] (IN). The default name for reader 2 is [Door name] (OUT). The reader names set here will appear in reports and be used to set access levels and areas.

# Reader type

This should be set to the relevant type of reader.

Setting Description If no reader is connected None Paxton reader If a CARDLOCK or PROXIMITY reader is connected Clock and data If a non-Paxton clock and data reader is connected (Paxton readers are clock and data readers) Wiegand reader If a Wiegand reader is connected ANPR - Clock and data reader If a Paxton ANPR clock and data reader is connected ANPR - 26 bit Wiegand reader If a Paxton ANPR Wiegand reader is connected

1

### Keypad

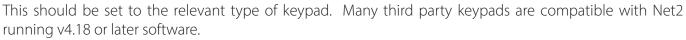

Refer to: AN1112 - How to configure a Wiegand keypad < http://paxton.info/1650 >

Setting None Paxton keypad

Description If no keypad is connected If a keypad is connected

#### Token data format

Every card enrolled on a Net2 system must have a unique number. The token data format option allows Net2 to read a variety of encoding formats. The default setting is for the Net2 encoded cards and tokens (random 8 digit number). For details on how to set up a new token data format refer to: AN1045 - Using ABA format 3rd party cards with Net2. < http://paxton.info/1052 >

AN1125 - Configuring Wiegand 26 bits with a site code. < http://paxton.info/1753 >

| Setting                       | Description                                                                                                    |
|-------------------------------|----------------------------------------------------------------------------------------------------|
| Default                       | This is for Net2 encoded cards and tokens (random 8 digit number                                                                                    |
| Paxton token                  | This is for CARDLOCK and PROXIMITY cards and tokens (encrypted number)                                                                              |
| Bank cards                    | This allows Net2 to use bank cards                                                                                                    |
| First 8 digits                | This allows Net2 to use the first 8 digits encoded on the magstripe                                                                                 |
| 26 bit Wiegand                | If a Wiegand reader is connected, Net2 is configured to read 26 bit Wiegand tokens                                                                  |
| 26 bit Wiegand with site code | If a Wiegand reader is connected, Net2 is configured to read 26 bit Wiegand tokens and check the site code.                                         |
| Custom Wiegand                | If a Wiegand reader is connected other than a 26 bit Wiegand reader. A Custom Wiegand format must be first set up in the Net2 Configuration Utility |
|                               |                                                                                                    |

#### Reader operating mode

The correct operating mode should be selected from the drop down menu.

| Setting                 | Description                                                                                     |  |
|-------------------------|-------------------------------------------------------------------------------------------------|--|
| Inactive                | There is no reader or keypad connected (or they are inactive for some other reason)             |  |
| Token only              | Access is granted by presenting a valid user token                                              |  |
| Token plus PIN          | Access is granted by presenting a valid user token AND entering the relevant PIN                |  |
| Token plus code         | Access is granted by presenting a valid user token AND entering a valid code                    |  |
| Desktop reader          | A desktop reader is connected. This reader is to be used to add users to the system             |  |
| PIN only                | Access is granted by entering a valid PIN                                                       |  |
| Code only               | Access is granted by entering a valid code                                                      |  |
| Token or PIN            | Access is granted by presenting a valid token OR entering a valid PIN                           |  |
| Token or code           | Access is granted by presenting a valid token OR entering a valid code                          |  |
| Token, PIN or code      | Access is granted by swiping a valid card OR entering a valid PIN OR entering a valid code      |  |
| Clocking in reader      | For use with Timesheet software. Events from this reader will be sent to the Timesheet software |  |
| Clocking out reader For | use with Timesheet software. Events from this reader will be sent to the Timesheet software     |  |

The list of operating modes displayed in the drop down menu is dependent on the reader type and keypad type settings.

For example, if a keypad is configured without a reader, the drop down menu will only allow: Inactive, Code only and PIN only.

APN-1046-AE

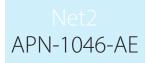

# Difference between Code and PIN

#### Code

Codes are low security as they are not included in user access levels.

They are set in the individual Door's screen. A control unit can have up to 50 codes between 4 and 8 digits long. When using 'Code Only', Net2 will not be able to track who has entered through that door as no user is specified, only that a valid code has been entered.

Codes are very quick to set up and change. This can be handy for casual visitors entering a non-public area but should be changed on a regular basis as they can easily be disclosed.

PIN

PIN stands for Personal Identification Number. They are 4 digits long and are set up in a user record. PIN's allow the users access rights to be controlled and changed without affecting other users. It also allows them to be identified by the system for reporting purposes.

For added security, both Codes and PIN's can be used in conjunction with a user Token. A user token which has been lost or stolen still requires the specific PIN or Code to be known.

# Timed operating modes

This feature allows a different operating mode to be used depending on a timezone. For example, during the day, the door may be set to 'Token only' but out-of-hours this can be upgraded to require 'Token plus PIN'.

To configure this, tick the box, select the required timezone from the drop down menu and the required operating mode from the other drop down menu.

#### Reader action

This is the action that will happen when access is granted.

| Setting                      | Description                                                                                                    |
|------------------------------|----------------------------------------------------------------------------------------------------|
| Relay 1 - door open-time     | Access granted will energise relay 1 for the door open time.                                                         |
| Relay 1 & 2 - door open time | Access granted will energise relays 1 and 2 for the door open time. This is used when fitting two locks on one door. |
| Relay 1 - toggles            | Access granted will toggle relay 1 The relay will stay energised until a second access granted is made.              |
| Relay 2 - toggles            | As above but for Relay 2.                                                                                            |

Further information: AN1124 - Two locks on one door < http://paxton.info/1780 >

# Doors\[Door name]\Reader 2

The Reader 2 tab shows the settings corresponding to Reader 2 and Keypad 2 connected to that control unit.

The default name for Reader 2 is [Door name] (OUT). This can be changed.

Readers 1 and 2 are configured separately and can have completely different settings. © Paxton Ltd 1.0.1